# GY-302 BH1750 Digital Light Intensity Module

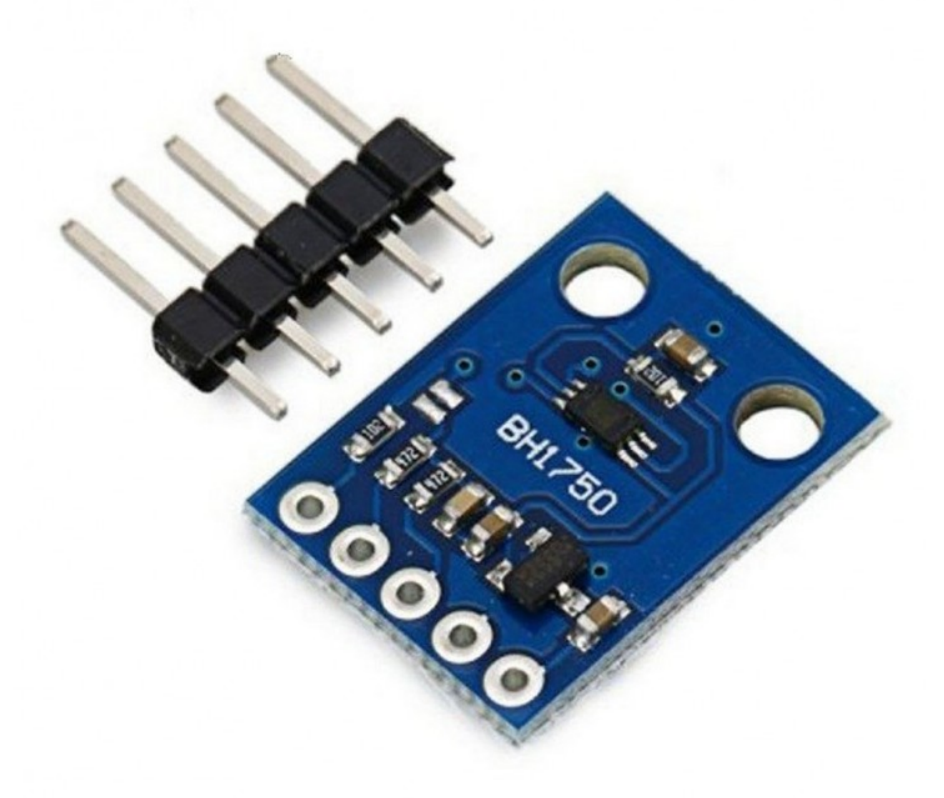

#### Features

- 1. Type: GY-302;
- 2. Size: 13.9mm x 18.5mm;
- 3. ROHM original package BH1750FVI chip;
- 4. Power Supply: 3~5V;
- 5. Date Range: 0~65535;
- 6. Sensor build-in 16-bit AD converter;
- 7. Direct digital output, omit complex calculations and calibration;
- 8. No ambient light distinction;
- 9. Dichroism close to visual sensitivity;
- 10. High precision determination accurate to 1 Lu for different lights.

#### Introduction of Pins

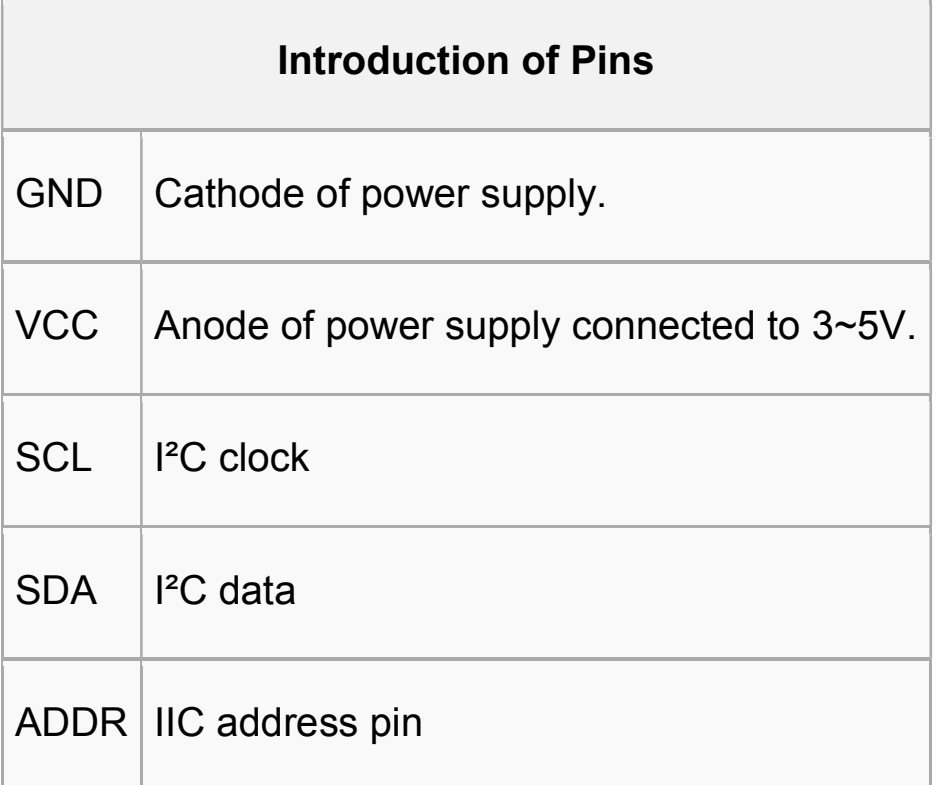

### Principle

BH1750FVI is possible to change sensor sensitivity. And it is possible to cancel the optical window influence by changing sensor sensitivity from default to 2 times.

Sensor sensitivity is shifted by changing the value of MTreg (measurement time register). MTreg value has to set 2 times if target of sensor sensitivity is 2 times. Measurement time is also set 2 times when MTreg value is changed from default to 2 times.

Procedure for changing target sensor sensitivity to 2 times. Please change Mtreg from "0100\_01010" (default) to "1000\_1010" (default \* 2).

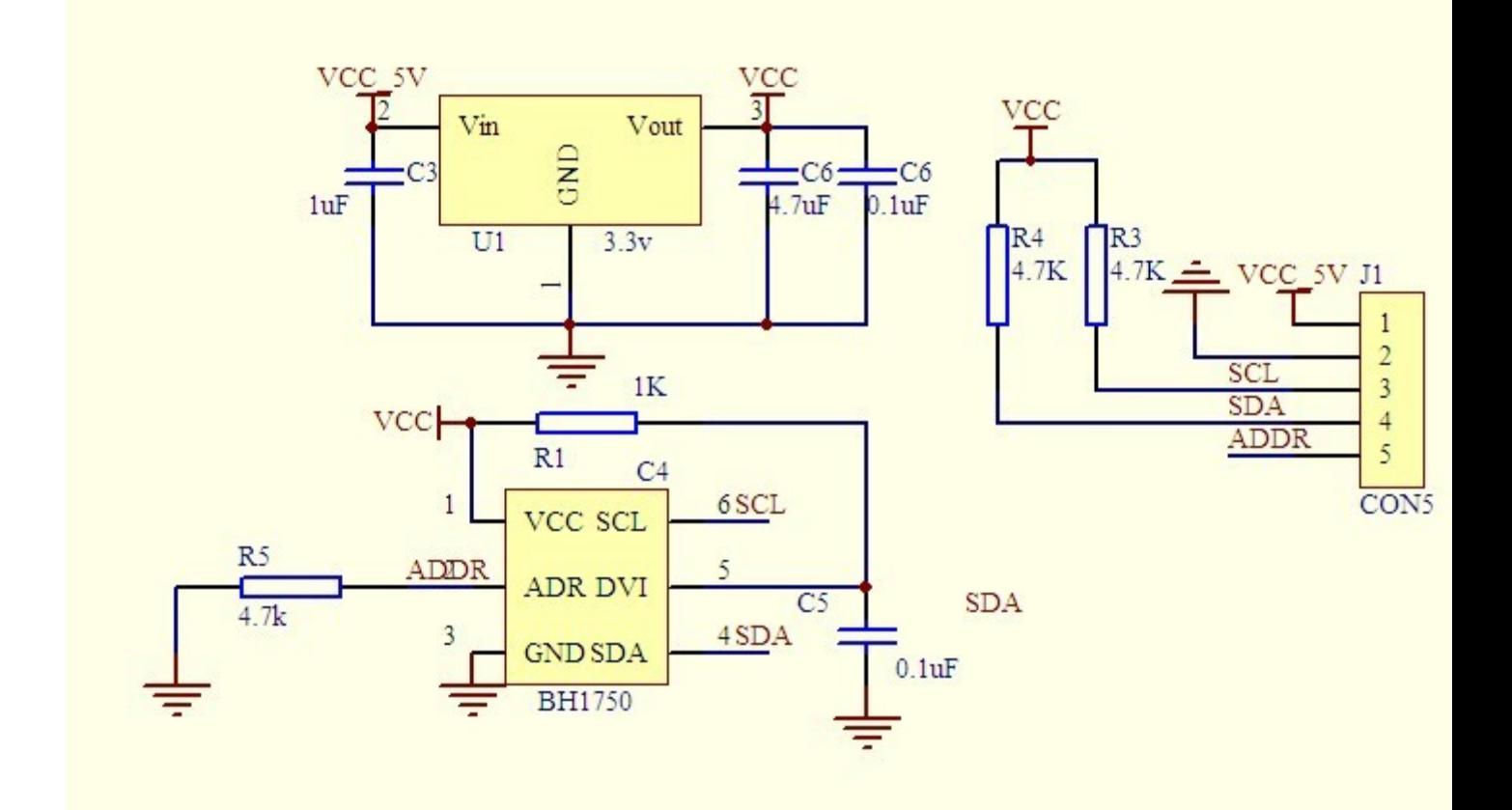

## Experimental Procedures for Arduino

Step 1: Connect the circuit:

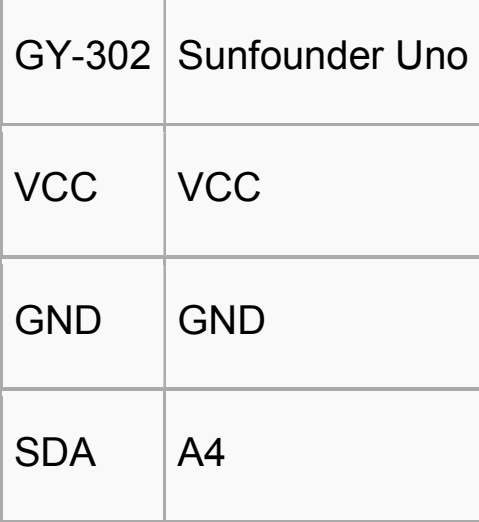

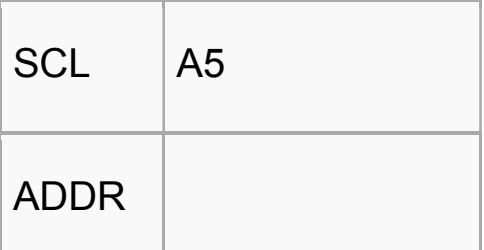

Step 1: Connect the circuit:

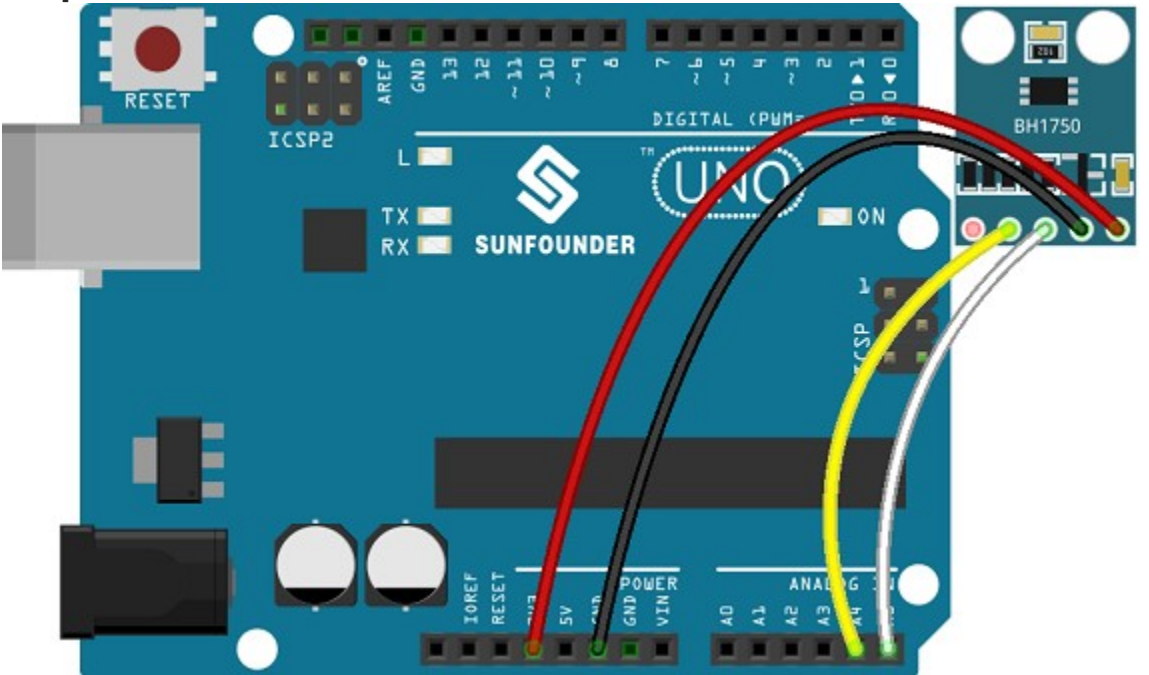

Step 2: Compile and upload the code.

```
/* 
  Sample code for the BH1750 Light sensor 
  Connection: 
  VCC-5v 
  GND-GND 
  SCL-SCL(analog pin 5) 
  SDA-SDA(analog pin 4) 
  ADD-NC 
  */ 
#include <Wire.h> //BH1750 IIC Mode 
#include <math.h>
```

```
int BH1750address = 0x23; //setting i2c address
byte buff[2]; 
void setup() 
{ 
   Wire.begin(); 
   Serial.begin(57600);//init Serial rate 
} 
void loop() 
{ 
   int i; 
  uint16 t val=0;
  BH1750 Init(BH1750address);
   delay(200); 
  if(2 == BH1750 Read(BH1750address))
   { 
    val= ((buff[0] <<8) | buff[1]) /1.2;
    Serial.print(val, DEC);
     Serial.println("[lx]"); 
   } 
   delay(150); 
} 
int BH1750_Read(int address) // 
{ 
   int i=0; 
   Wire.beginTransmission(address); 
  Wire.requestFrom(address, 2);
   while(Wire.available()) // 
   { 
    buff[i] = Wire.read(); // receive one byte
    i++; } 
  Wire.endTransmission();
   return i;
```

```
} 
void BH1750_Init(int address) 
{ 
   Wire.beginTransmission(address); 
   Wire.write(0x10);//1lx reolution 120ms 
  Wire.endTransmission();
}
```
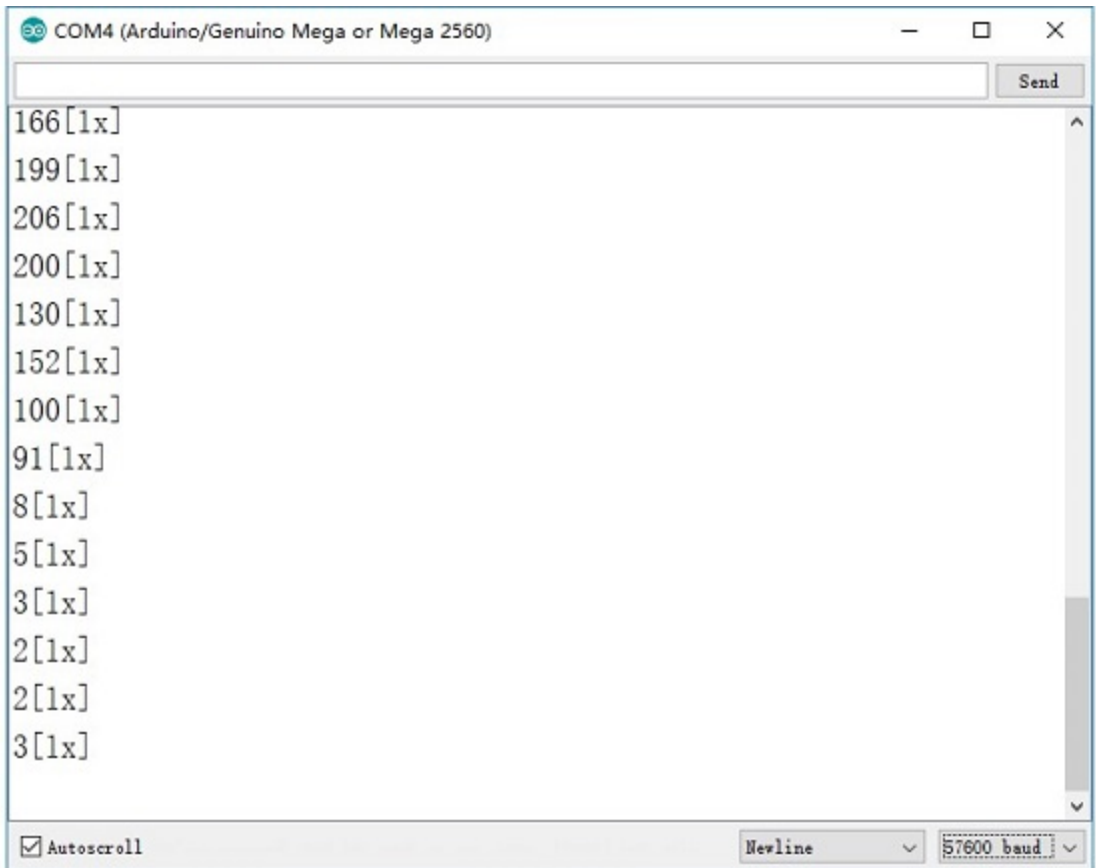